# Enphase Installer Toolkit User Journey

# Download and open the app

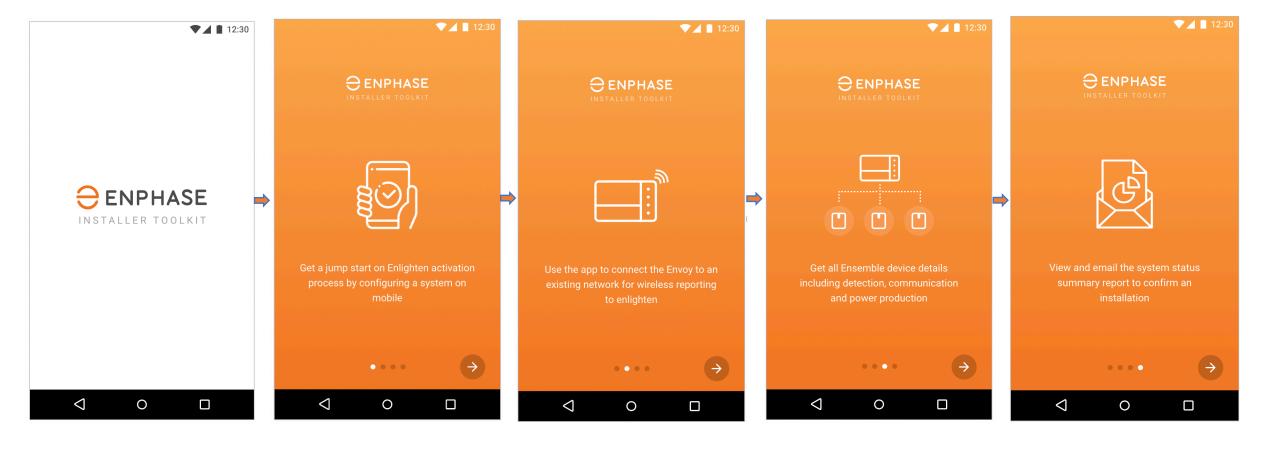

## Log In Screen

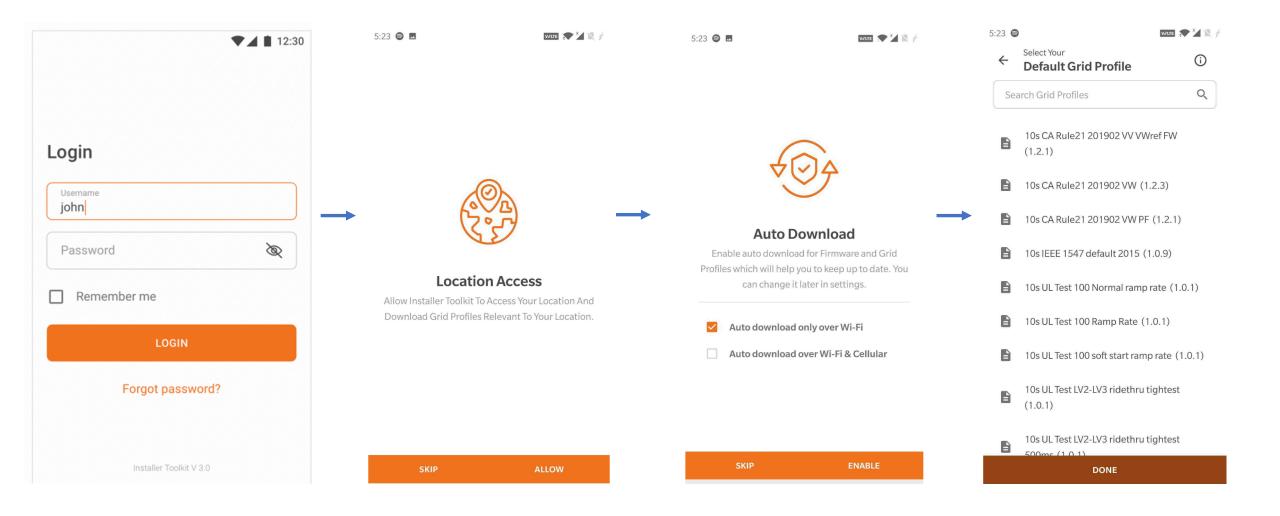

## Search for a system

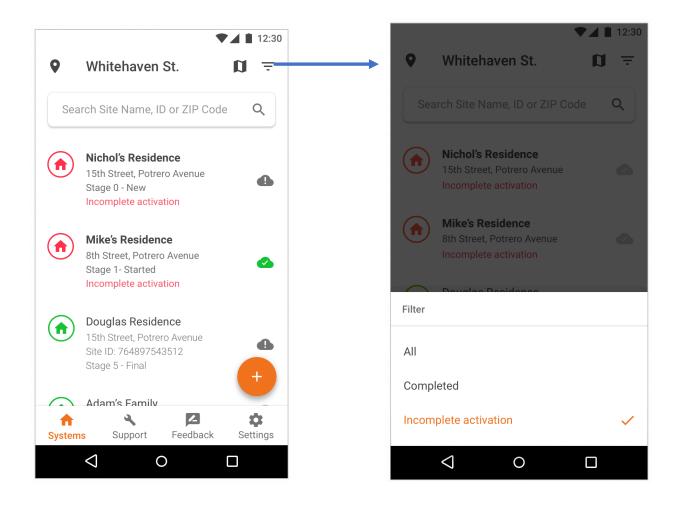

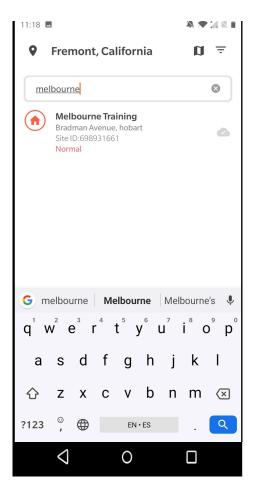

#### Directions & Sync

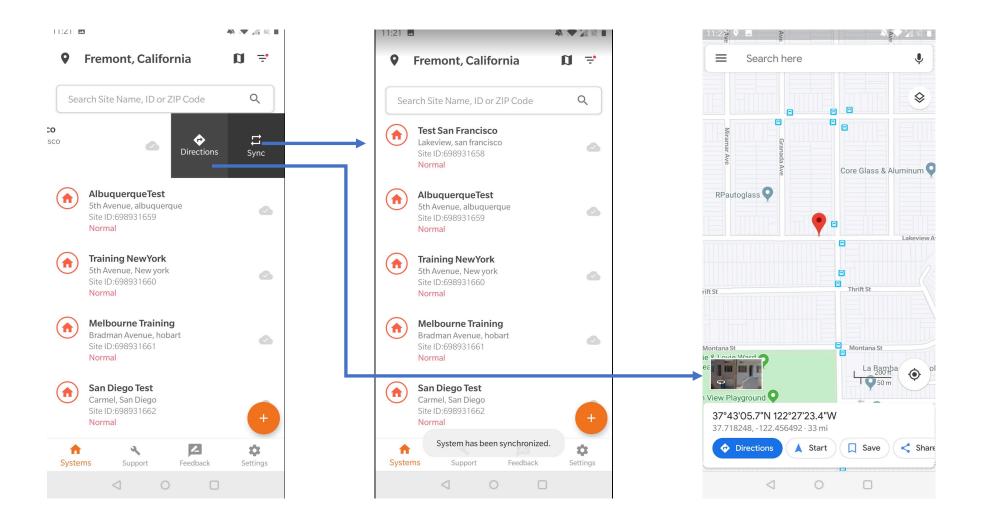

# Map screen

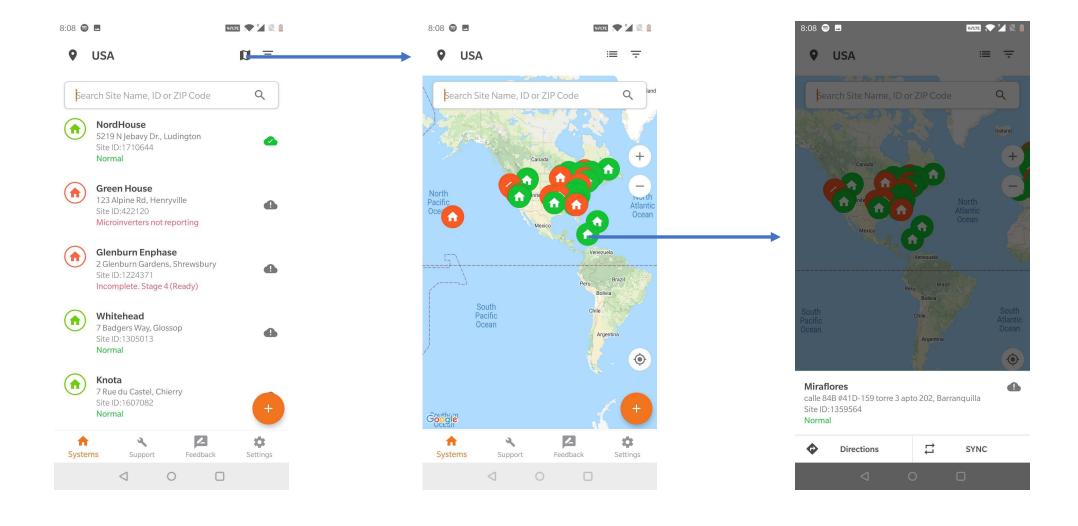

#### Add a new system

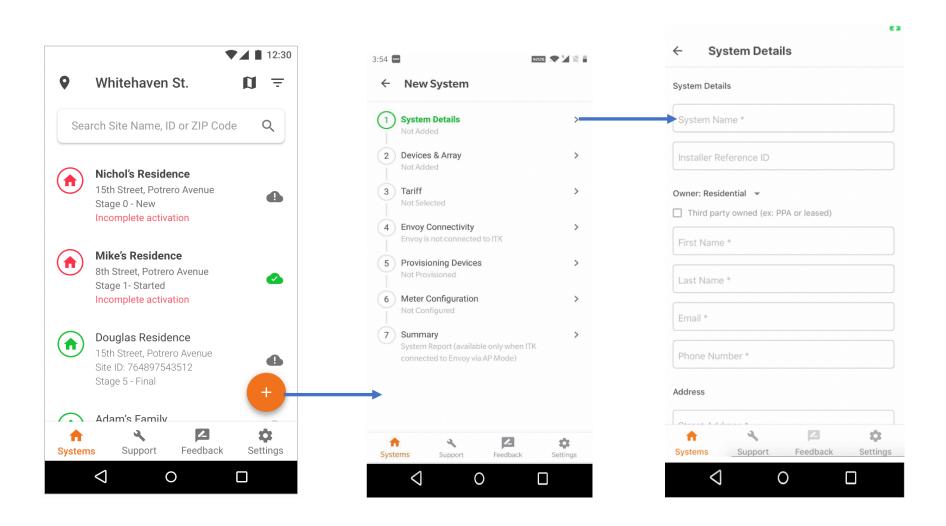

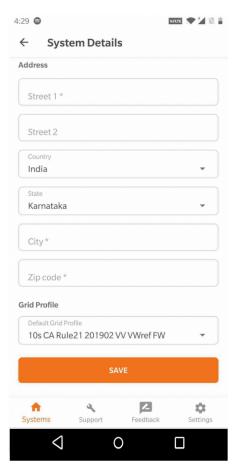

#### Add Device count

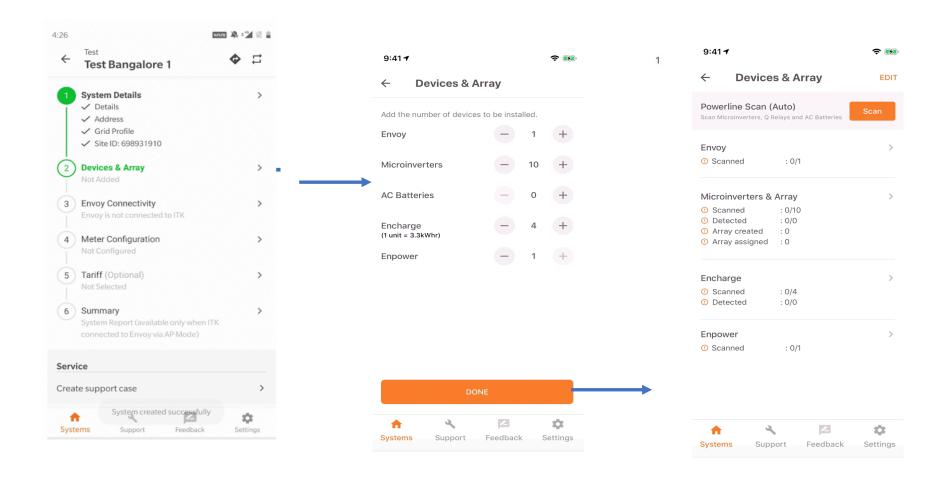

# Scan Envoy

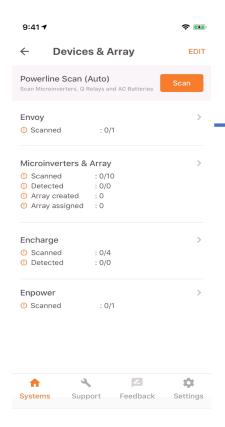

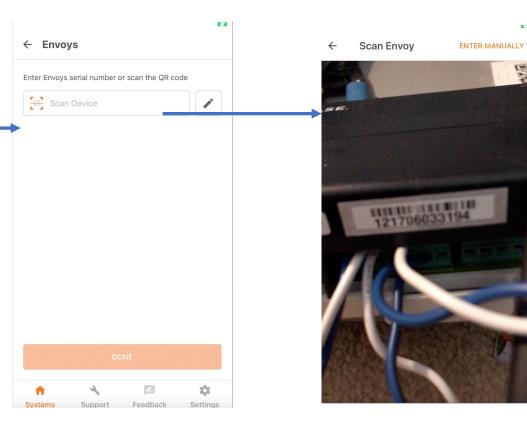

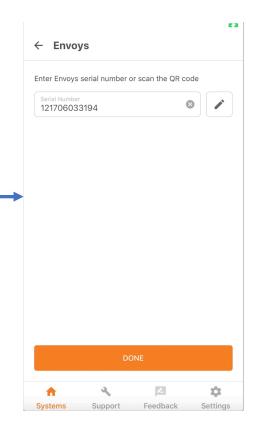

#### Scan Microinverters

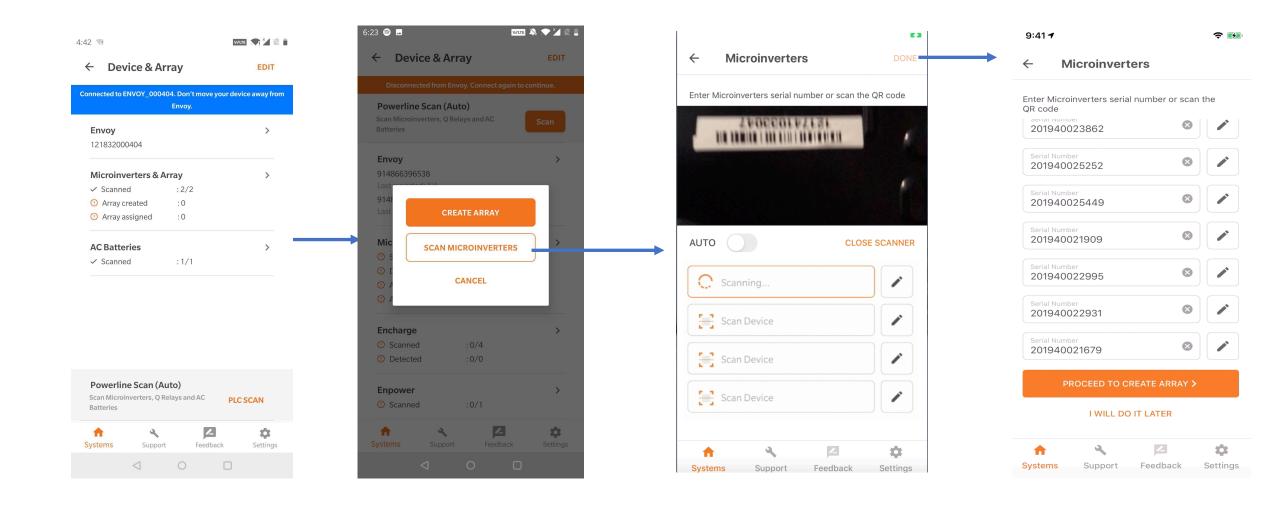

#### Create an array

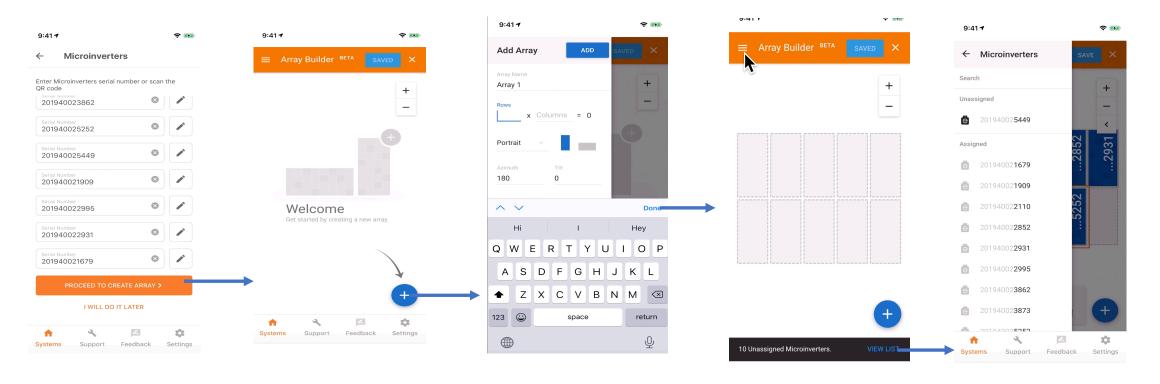

Need to be connected to internet to access the array builder

#### Connect to an Envoy

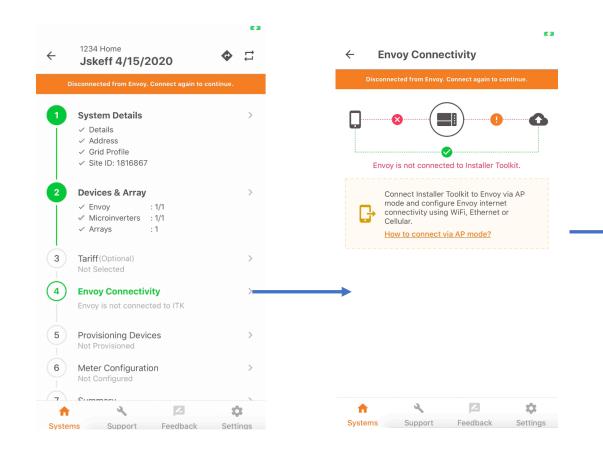

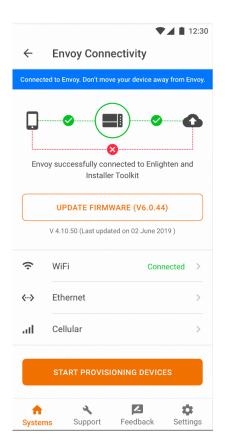

#### Firmware Update

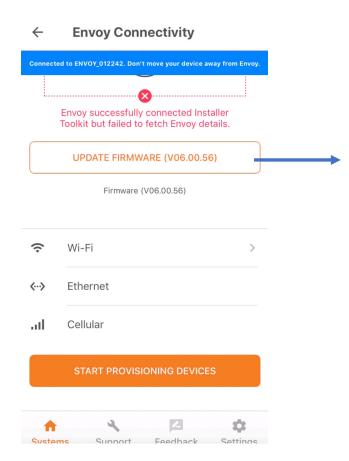

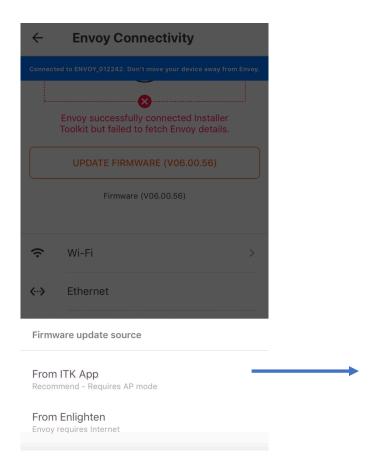

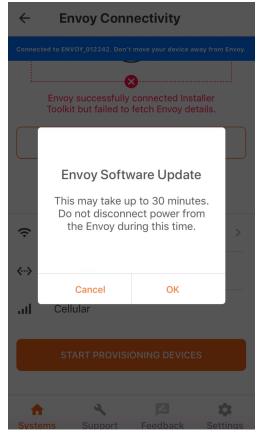

## Connect Envoy to Enlighten

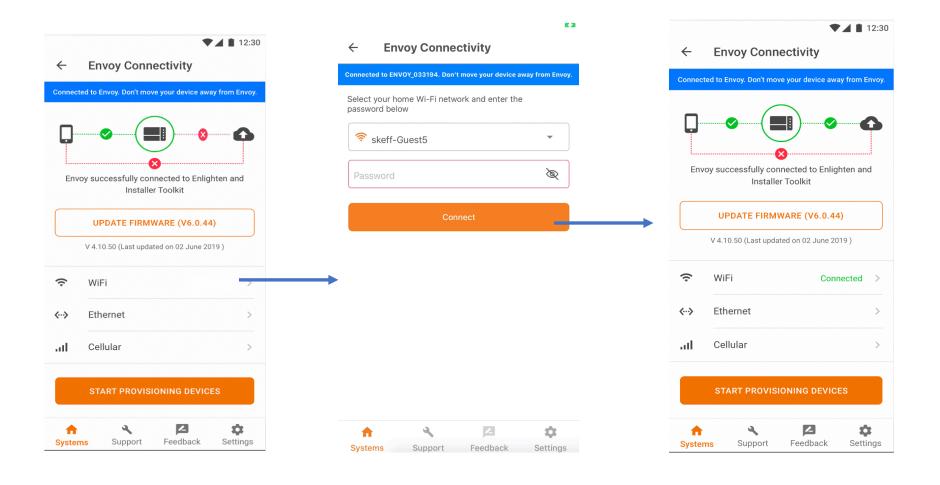

# **Provisioning Devices**

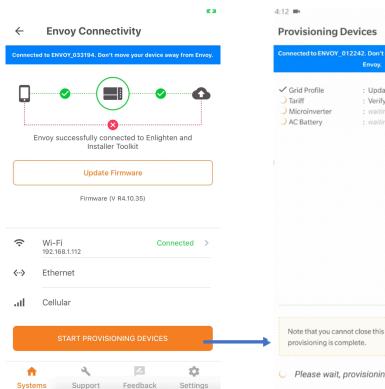

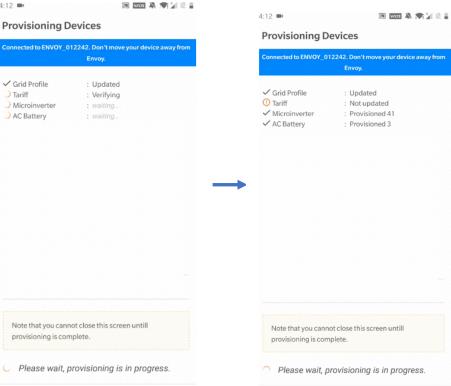

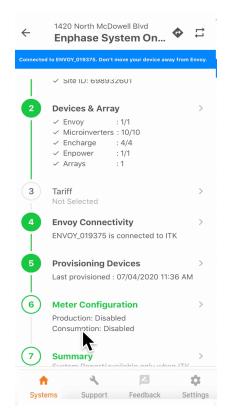

#### Meter Configuration

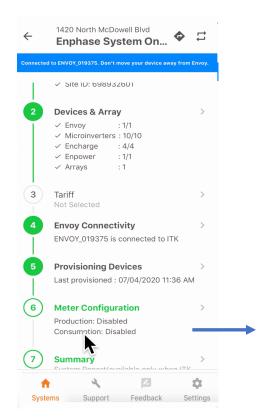

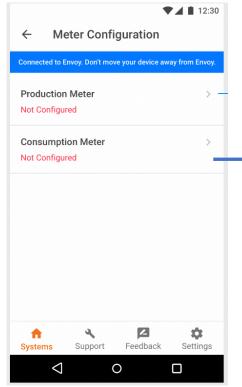

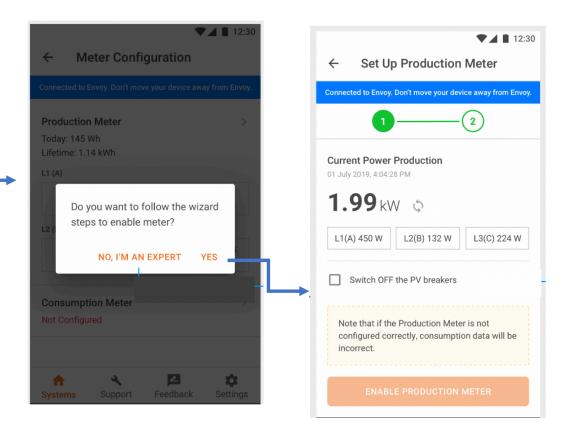

## Production meter configuration continued

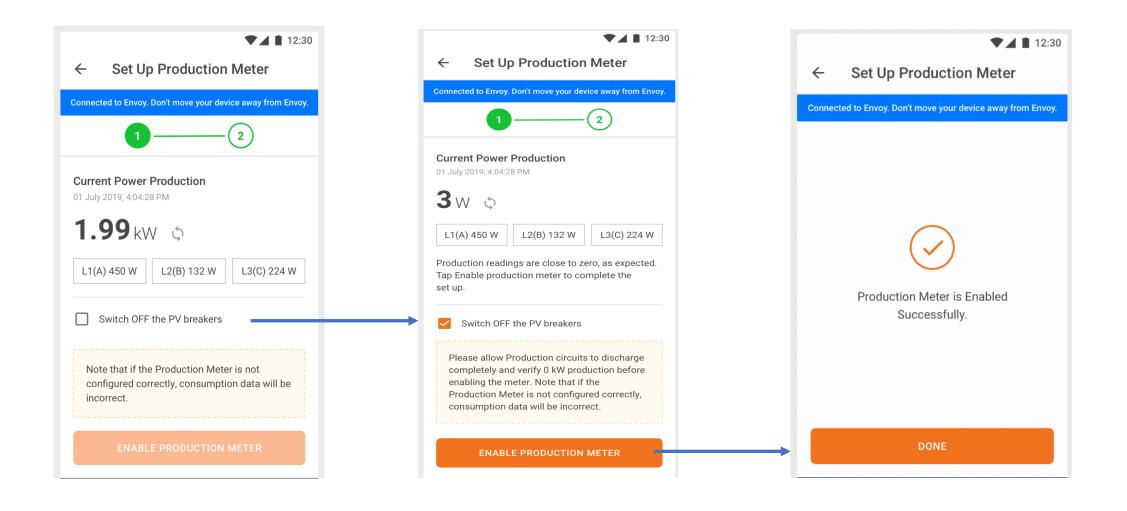

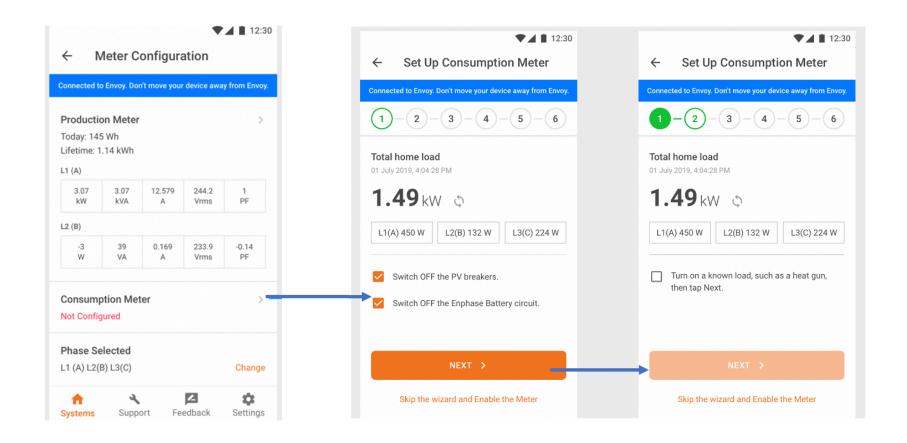

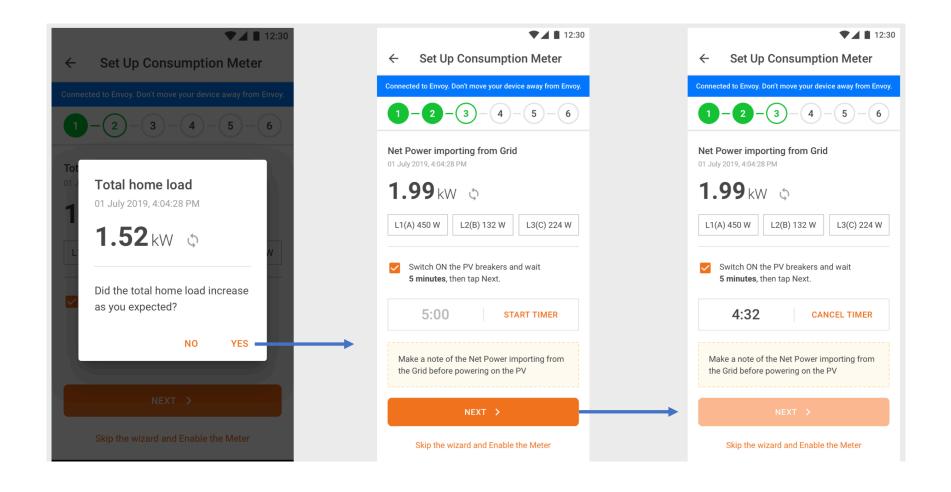

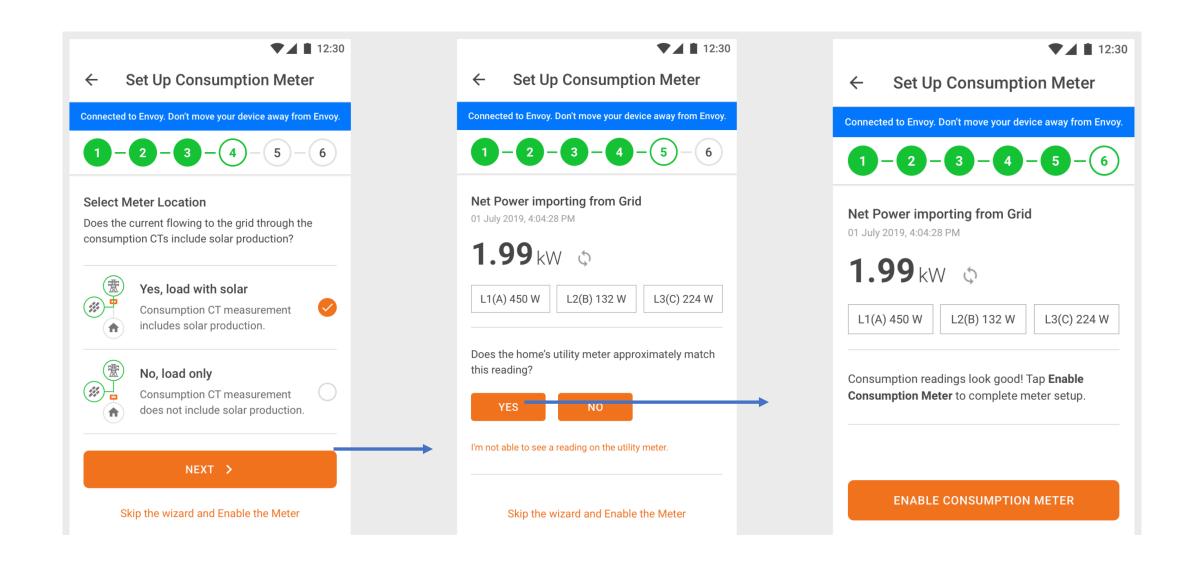

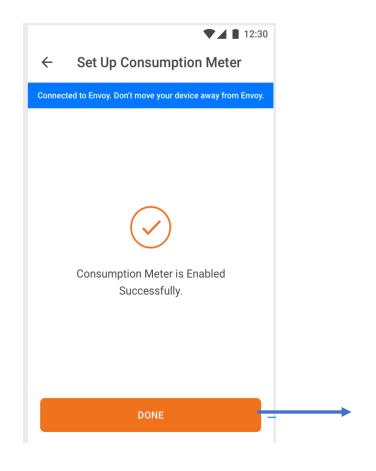

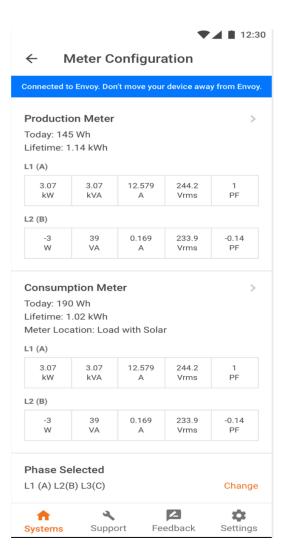

#### **Live Status**

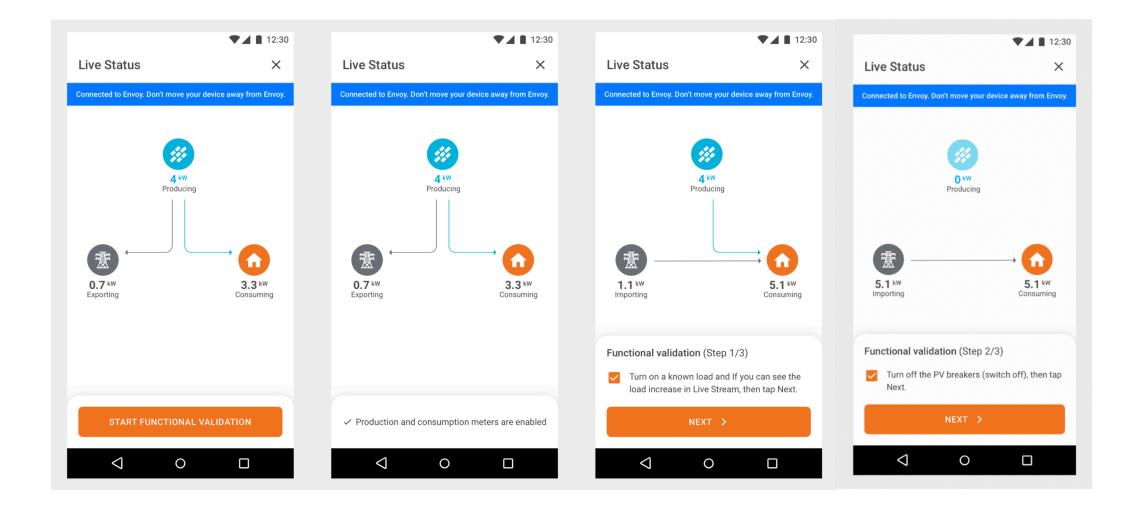

#### **Live Status**

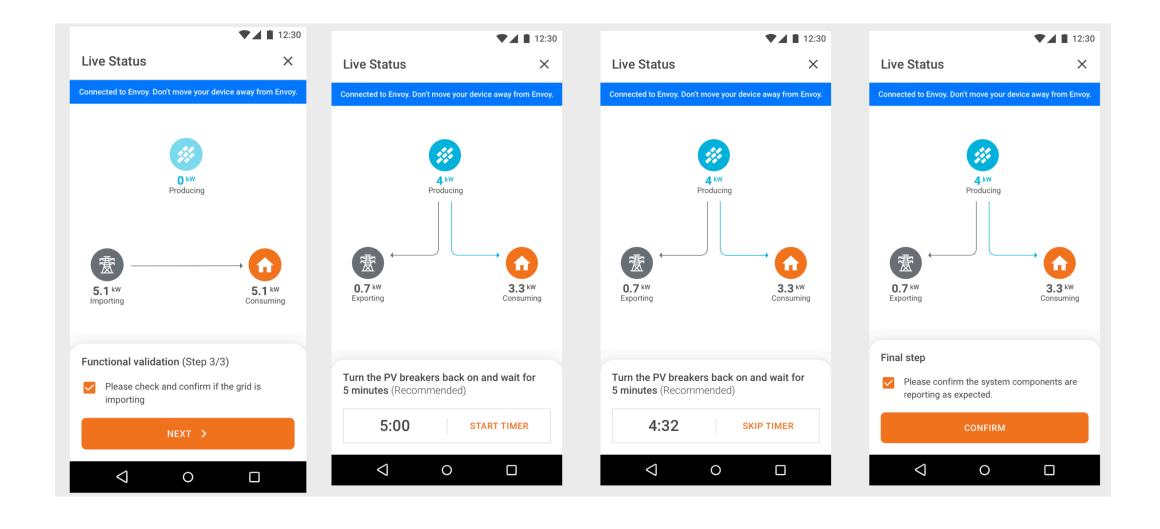

#### Generate summary report

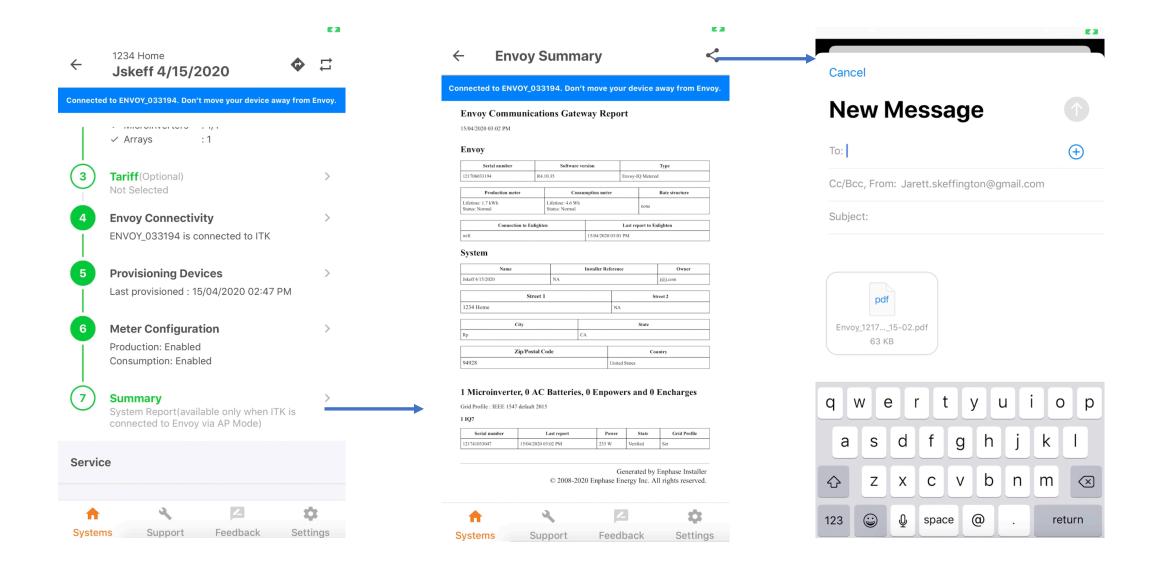

## Device Detailed screen - Envoy

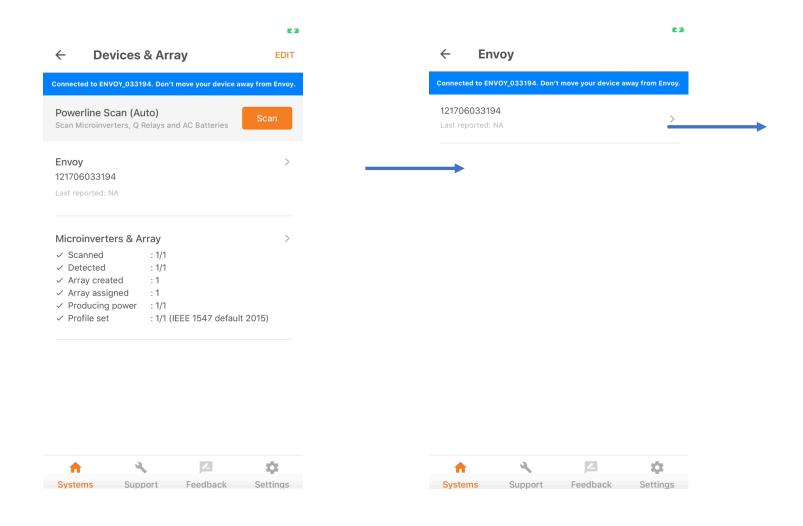

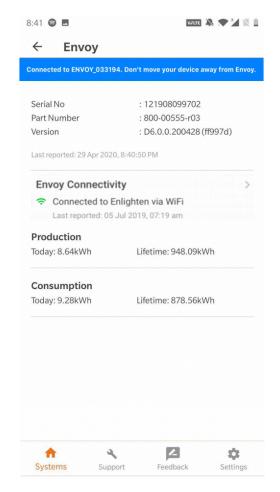

#### Device Detailed screen - Microinverters

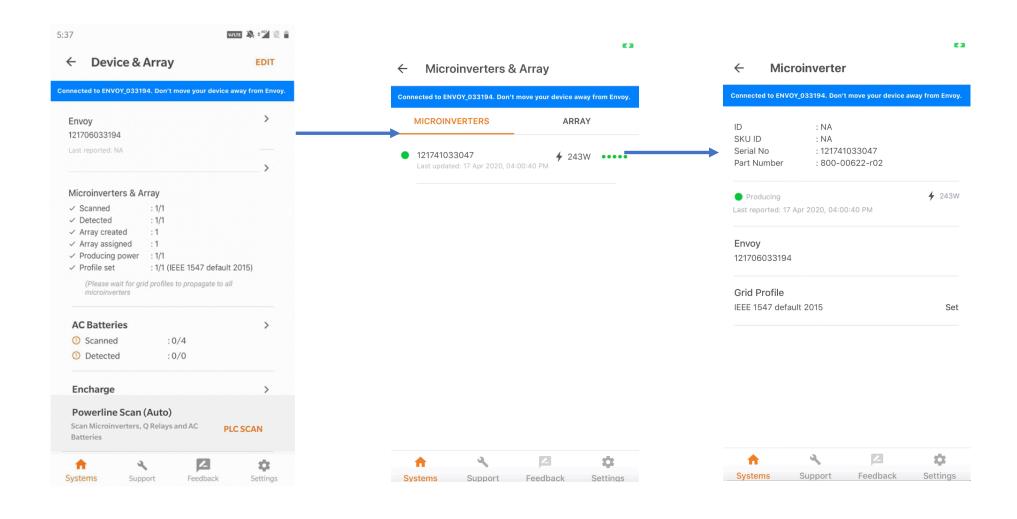

#### Service-on-the-Go

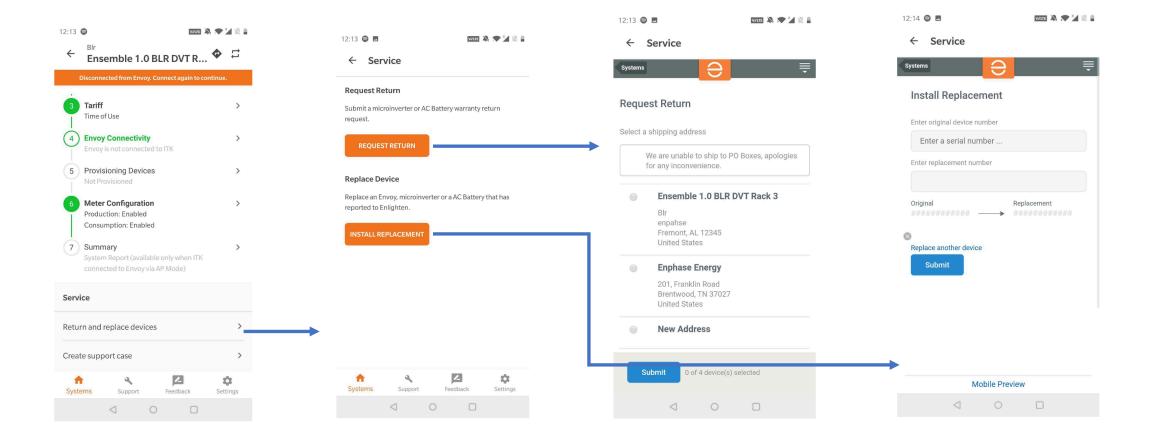

# Other Screens - Support

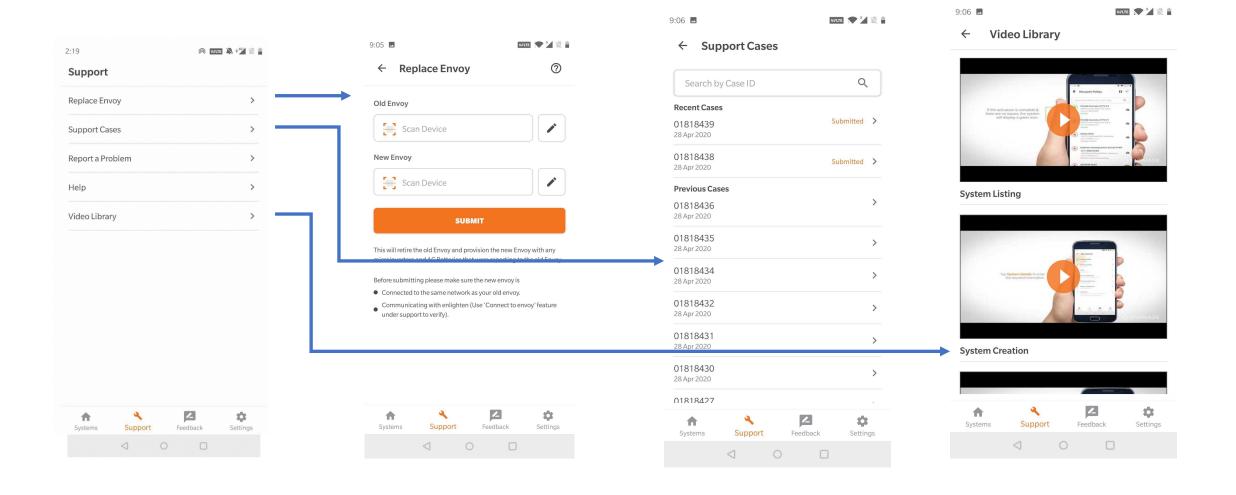

#### Feedback

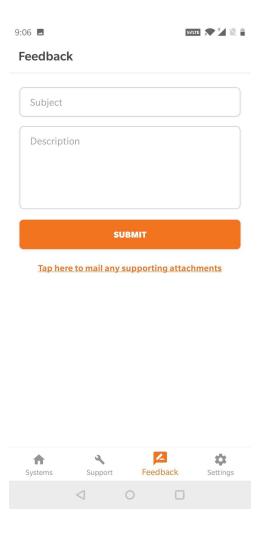

#### Settings

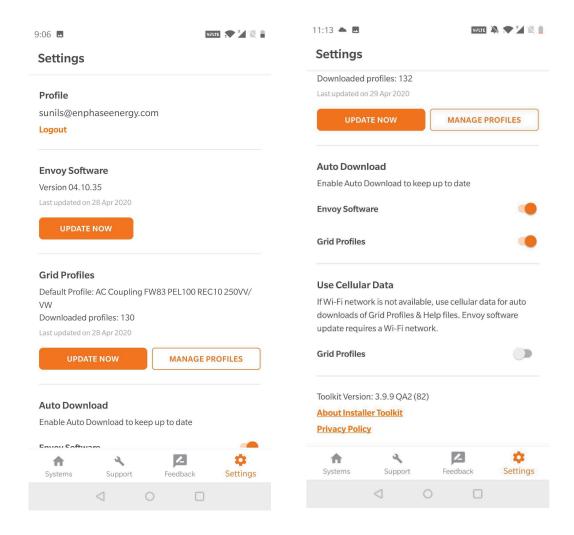

## Manage Grid Profiles

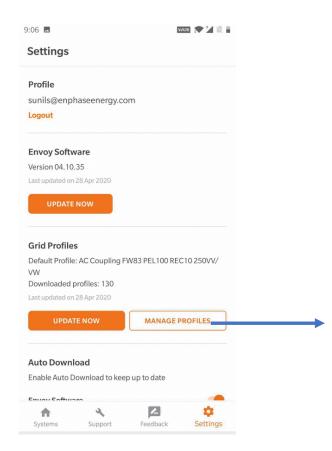

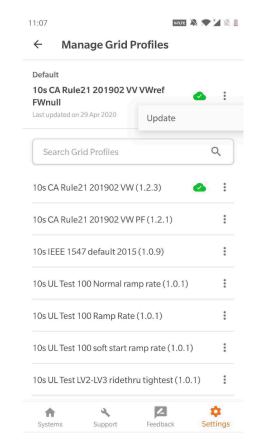

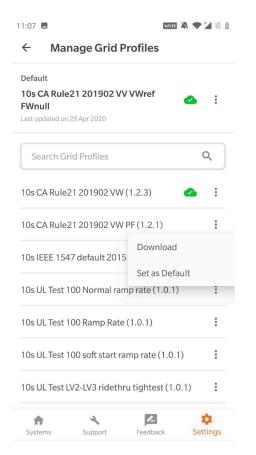

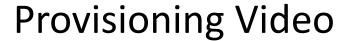

https://enphaseenergy.wistia.com/medias/ioyp6t70sm